# **SMMU-05 Application-Note 3 Charakterisierung von DC-Motoren**

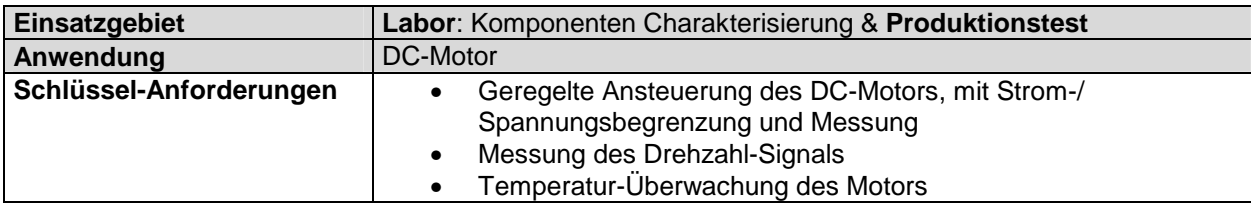

## **Prinzipschaltung**

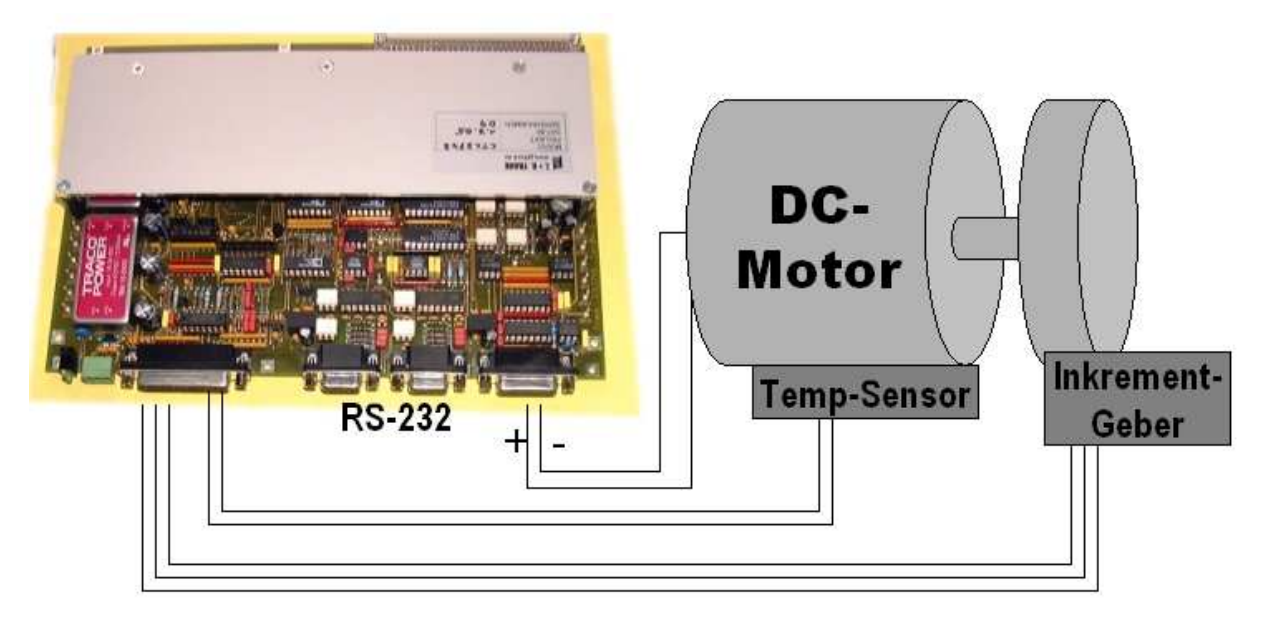

### **Vorteile der Source-Measurement-Multiplex-Unit**

- Kostengünstige Lösung:
	- Keine Zusatzgeräte für Drehzahl und Temperatur-Messung nötig
	- Der Motor wird direkt vom SMMU-MINIPORT versorgt, es ist kein Multiplexer notwendig
- SMMU-05 beinhaltet einen Frequenz-Mess-Eingang (1kHz 7MHz mit 16-fach HF-Vorteiler Modul bzw. 64Hz – 430kHz) sowie einen AB-Zähleingang, der zur Drehzahl- / Wegmessung eingesetzt werden kann
- Integrierte Temperatur-Erfassung
- Geregelte Spannungs- oder Stromquelle mit Begrenzung
- Gepulste Ansteuerung (>5ms Pulsbreite) mit SW definierbaren Kurvenformen möglich
- Versorgungsleistung bis 34V / 400mA
- Minimaler Verkabelungs- und SW-Aufwand da alle Funktionen in einem Gerät
- Ansteuerung von PC integriert in MS-Excel (VBA) Beispiel SW verfügbar, oder mit LabView® Treiber bzw. durch SPS o.ä über RS232
- Optionaler PAC (Programmable-Automation-Controller) Modul für Prüfabläufe ohne PC.
- Weitere Funktionen: QUIT-Eingang, GUT-Ausgang, AB4-Zähler/Wegaufnehmer, Frequenz-Messeingang bis 7MHz, Frequenzausgang bis 12.5kHz, Temperatur-Messeingang, 4\*12Bit 5V Analogeingänge.

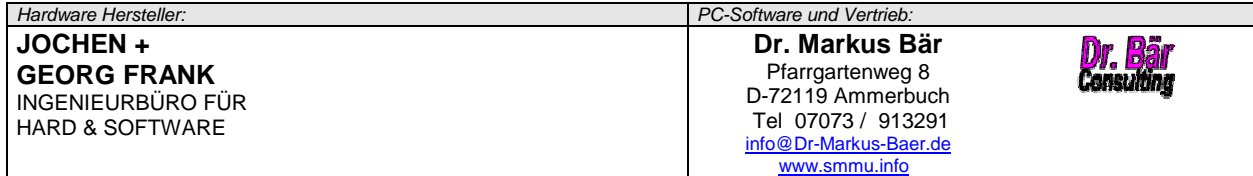

#### **Mess- und Prüfsoftware**

Die Ansteuerung der SMMU ist in MS-Excel / VBA integriert. Dadurch lässt sich die Durchführung des Prüfablaufes sehr leicht anwenderspezifisch realisieren und die Datenauswertung grafisch vornehmen. Ein COM-Modul zur Einbindung in beliebige PC-Software, sowie ein Treiber für LabView® sind verfügbar, um eigene Messapplikationen erstellen zu können. Ein VBA-/Excel-Programm für dieses Applikationsbeispiel ist verfügbar.

#### **Hier als Beispiel die Messdaten eines DC-Motors 35V mit optoelektronischem Impulsgeber 36 Impulse / Umdrehung**

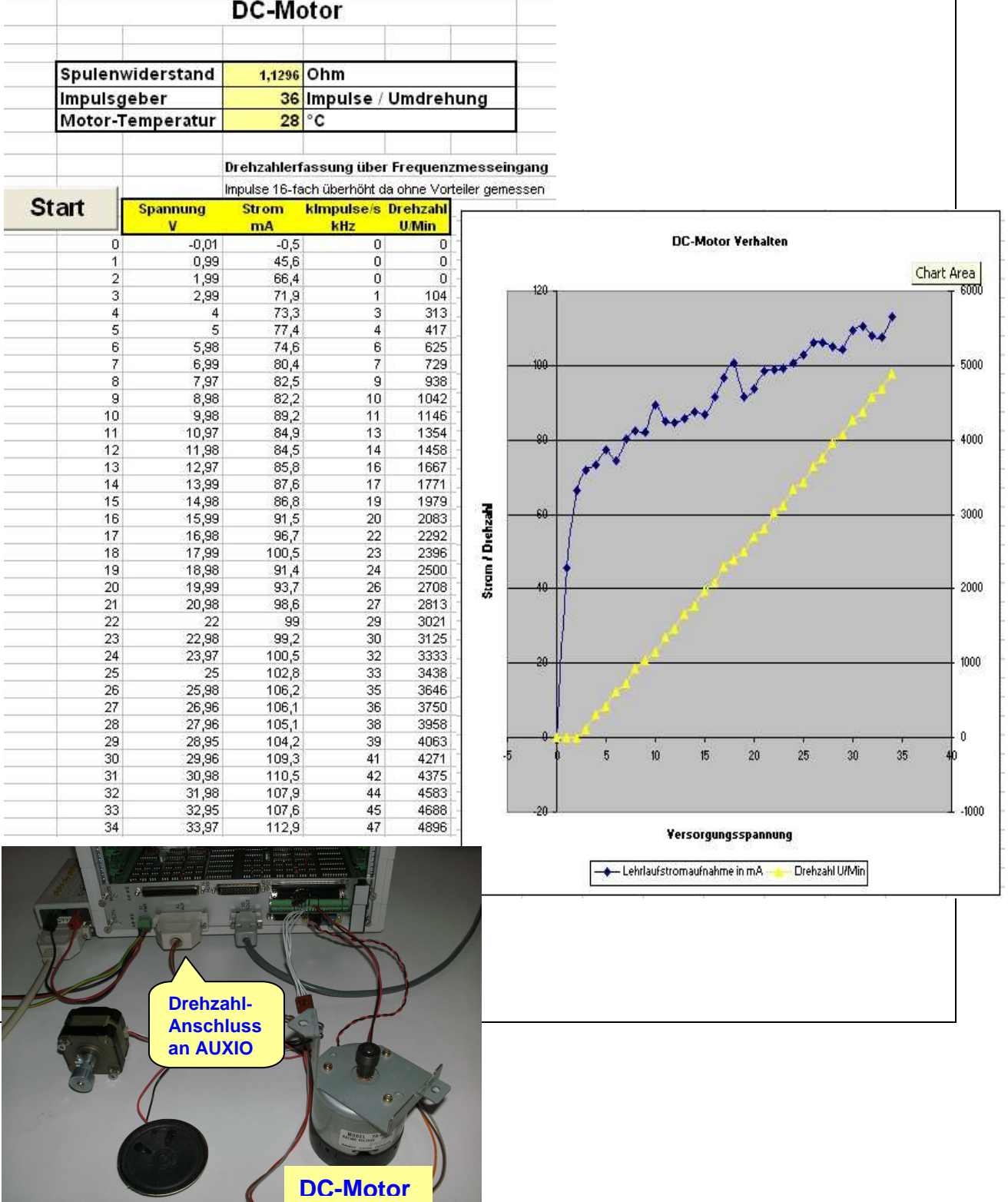